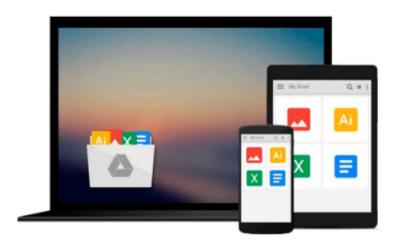

## How To Start A Business: Mac Version: 10 Essential Business Steps for Startups using a Mac

Kevin Cullis

Download now

Click here if your download doesn"t start automatically

# How To Start A Business: Mac Version: 10 Essential Business Steps for Startups using a Mac

Kevin Cullis

**How To Start A Business: Mac Version: 10 Essential Business Steps for Startups using a Mac** Kevin Cullis

Third Edition August 2013. Mac OS Mountain Lion Ready The Best Selling book for Entrepreneurs using Macs! "I'm not a Mac expert, I wish I had read your book two years ago." —C McClure, Founder and President, ScoutRock.com, former Director, Executive Recruiting for Lockheed Martin "I could have literally saved thousands of dollars in outsourced marketing and production had I read this book. I enjoyed the broad spectrum of motivational quotes and stories embedding within business guidance." Jimmy Graham, Veteran US Navy SEAL, Owner of Duty To Act, LLC No matter if you run an online business or a traditional brick-and-mortar business, there is a computer at the center of it. Unfortunately, many entrepreneurs resist technology and never fully maximize what their computers can do. In many cases, entrepreneurs may be searching for solutions to difficult business problems - solutions that are hiding in plain sight, right on their computers! Business technology expert Kevin Cullis wants to change this. How to Start a Business: Mac Version (Lion Ready) will provide you with a concise roadmap for starting or growing a business using a Mac computer. If you've never used a Mac before, you'll find that switching platforms is easier than you think. From creating a business plan to tracking cash flow ... from designing presentations to recording and publishing videos ... Cullis shows you exactly how to use your Mac to grease the wheels of your business - and get more done in less time. After reading How to Start a Business: Mac Version (Mountain Lion Ready), your computer will no longer be something to fear or avoid, but rather something to make your business run more smoothly than you ever imagined! Among the many things you'll learn: \* How to step from mindset and "idea" through to "Grand Opening" using a Mac. \* How to make money with your Mac. \* How to set up your business the right way the first time. \* How to implement your business model and get your first customer. \* How to start a business at home or college, or open a medical or law office. \* How to use your Mac's built-in software to affordably advertise and attract new customers. How to Start a Business: Mac Version (Mountain Lion Ready) is your shortcut to an intelligently run business that uses technology the smart way: to make difficult business processes more efficient, more enjoyable, and more profitable. FREE Ebook version available inside.

**▶ Download** How To Start A Business: Mac Version: 10 Essential ...pdf

Read Online How To Start A Business: Mac Version: 10 Essenti ...pdf

Download and Read Free Online How To Start A Business: Mac Version: 10 Essential Business Steps for Startups using a Mac Kevin Cullis

#### From reader reviews:

#### **Clementine Frazier:**

Do you one of the book lovers? If so, do you ever feeling doubt if you find yourself in the book store? Try and pick one book that you find out the inside because don't judge book by its deal with may doesn't work here is difficult job because you are afraid that the inside maybe not seeing that fantastic as in the outside look likes. Maybe you answer may be How To Start A Business: Mac Version: 10 Essential Business Steps for Startups using a Mac why because the wonderful cover that make you consider concerning the content will not disappoint anyone. The inside or content is fantastic as the outside or maybe cover. Your reading 6th sense will directly show you to pick up this book.

#### **Frances Hayes:**

Beside that How To Start A Business: Mac Version: 10 Essential Business Steps for Startups using a Mac in your phone, it might give you a way to get closer to the new knowledge or data. The information and the knowledge you can got here is fresh from oven so don't always be worry if you feel like an old people live in narrow village. It is good thing to have How To Start A Business: Mac Version: 10 Essential Business Steps for Startups using a Mac because this book offers to you personally readable information. Do you often have book but you seldom get what it's facts concerning. Oh come on, that wil happen if you have this with your hand. The Enjoyable agreement here cannot be questionable, including treasuring beautiful island. So do you still want to miss this? Find this book along with read it from now!

#### **Hannah Norton:**

This How To Start A Business: Mac Version: 10 Essential Business Steps for Startups using a Mac is fresh way for you who has interest to look for some information given it relief your hunger info. Getting deeper you in it getting knowledge more you know or perhaps you who still having little digest in reading this How To Start A Business: Mac Version: 10 Essential Business Steps for Startups using a Mac can be the light food for you because the information inside this particular book is easy to get by anyone. These books produce itself in the form that is certainly reachable by anyone, yeah I mean in the e-book application form. People who think that in reserve form make them feel sleepy even dizzy this guide is the answer. So you cannot find any in reading a guide especially this one. You can find actually looking for. It should be here for you. So, don't miss the idea! Just read this e-book style for your better life and knowledge.

#### Ian Hall:

Book is one of source of expertise. We can add our expertise from it. Not only for students and also native or citizen have to have book to know the change information of year to be able to year. As we know those guides have many advantages. Beside many of us add our knowledge, may also bring us to around the world. From the book How To Start A Business: Mac Version: 10 Essential Business Steps for Startups using a Mac we can get more advantage. Don't you to definitely be creative people? To become creative person must

want to read a book. Simply choose the best book that suitable with your aim. Don't always be doubt to change your life by this book How To Start A Business: Mac Version: 10 Essential Business Steps for Startups using a Mac. You can more appealing than now.

Download and Read Online How To Start A Business: Mac Version: 10 Essential Business Steps for Startups using a Mac Kevin Cullis #U5DS203KZ7Y

### Read How To Start A Business: Mac Version: 10 Essential Business Steps for Startups using a Mac by Kevin Cullis for online ebook

How To Start A Business: Mac Version: 10 Essential Business Steps for Startups using a Mac by Kevin Cullis Free PDF d0wnl0ad, audio books, books to read, good books to read, cheap books, good books, online books, books online, book reviews epub, read books online, books to read online, online library, greatbooks to read, PDF best books to read, top books to read How To Start A Business: Mac Version: 10 Essential Business Steps for Startups using a Mac by Kevin Cullis books to read online.

Online How To Start A Business: Mac Version: 10 Essential Business Steps for Startups using a Mac by Kevin Cullis ebook PDF download

How To Start A Business: Mac Version: 10 Essential Business Steps for Startups using a Mac by Kevin Cullis Doc

How To Start A Business: Mac Version: 10 Essential Business Steps for Startups using a Mac by Kevin Cullis Mobipocket

How To Start A Business: Mac Version: 10 Essential Business Steps for Startups using a Mac by Kevin Cullis EPub